# *"Энергия Казимира <sup>в</sup> компактифицированной квантовой электродинамике на решетке"*

arXiv:0901.1960

#### М.В. Улыбышев, О.В. Павловский.

*Московский Государственный университет.*

#### **Casimir effect**

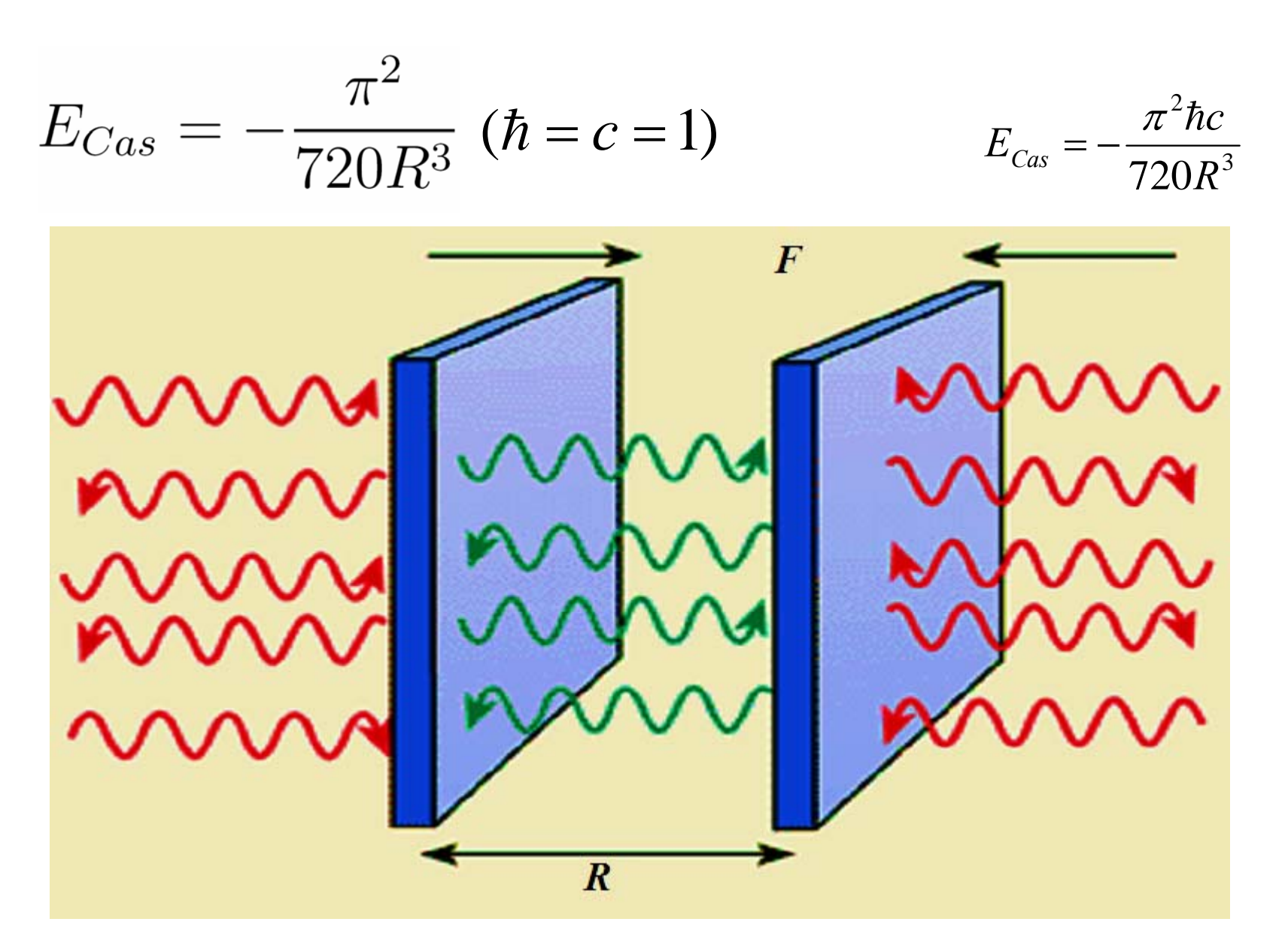

#### **Chern-Simons action and Casimir Effect**

M. Bordag and D. V. Vassilevich, Phys. Lett. A 268 (2000) 75. V. N. Markov and Yu. M. Pis'mak, J. Phys. A 39 (2006) 6525.

$$
S = -\frac{1}{4} \int d^4x \ F_{\mu\nu} F^{\mu\nu} - \frac{\lambda}{2} \oint d^3s \ \varepsilon^{\sigma\mu\nu\rho} n_{\sigma} A_{\mu}(x) F_{\nu\rho}(x)
$$

$$
S_{CS} = \frac{\lambda}{2} \int (\delta(x_3) - \delta(x_3 - R)) \varepsilon^{3\mu\nu\rho} A_{\mu}(x) F_{\nu\rho}(x) d^4x
$$

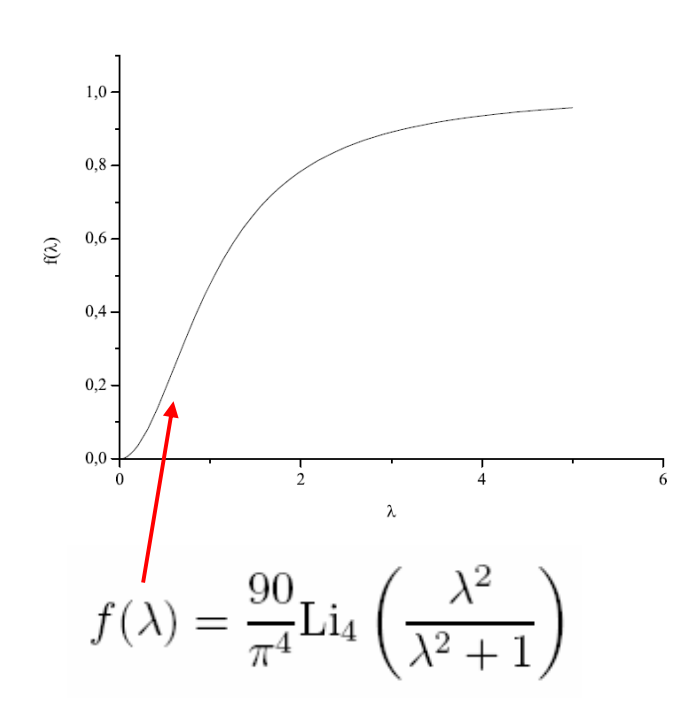

$$
\frac{\Box A^{\mu} + \lambda(\delta(x_3) - \delta(x_3 - R))\varepsilon^{3\sigma\nu\rho} A_{\sigma} \partial_{\nu} A_{\rho} = 0}{E_{\parallel} | s = 0, \qquad H_n | s = 0}
$$
  

$$
E_{Cas} = -\frac{\pi^2}{720R^3} f(\lambda) = -\frac{\lambda^2}{8\pi^2 R^3} + O(\lambda^4)
$$
  

$$
\text{Li}_4(x) = \sum_{k=1}^{\infty} \frac{x^k}{k^4} = -\frac{1}{2} \int_0^{\infty} k^2 \ln(1 - xe^{-k}) dk.
$$

#### **Quantum Theory on Computer**

**FEYNMAN (1948): Quantum Theory is equivalent to Integration**

$$
\langle x_2 | e^{-i H(t_2 - t_1)} | x_1 \rangle = \int Dx e^{-i S(x)}
$$

**Action** 
$$
S = \int_{t_1}^{t_2} dt \{ K(x,t) - V(x,t) \}
$$

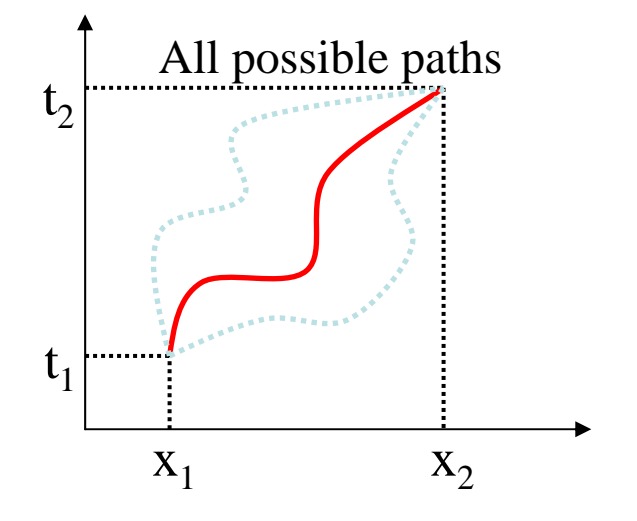

● Integration is **'over the paths'** (infinitely many variables)

● Even the ordinary integration  $\int$  is just a symbol representing the limiting procedure

$$
\int_{a}^{b} f(x)dx \to \lim_{N \to \infty} \sum_{n=0}^{N-1} f(x_n)\delta; \qquad x_n = a + nb, \ \delta = \frac{b-a}{N}
$$

$$
\int Dx \, e^{\overrightarrow{B}(x)}
$$

٭ **Paths are weighted with an oscillating function and so is not suitable for numerical calculation!**

٭**Change real time to imaginary time (Minkowski space to Euclidean space)**

$$
t \longrightarrow -i\tau,
$$
  

$$
\langle x_f, \tau_f | x_i, \tau_i \rangle = \int_{x_i}^{x_f} \mathcal{D}x \, e^{-S_E[x(\tau)]}
$$

### **What is Monte-Carlo Method ?**

**The Monte Carlo method provides approximate solutions to a variety of mathematical problems by performing statistical sampling experiments on a computer**.

**It deals with complex problems ranging from** 

**QCD to economics to regulating the flow of traffic. economics to regulating the flow of traffic.**

**Stochastic method for calculating Pi**

M: Total number of points N: Points within circle

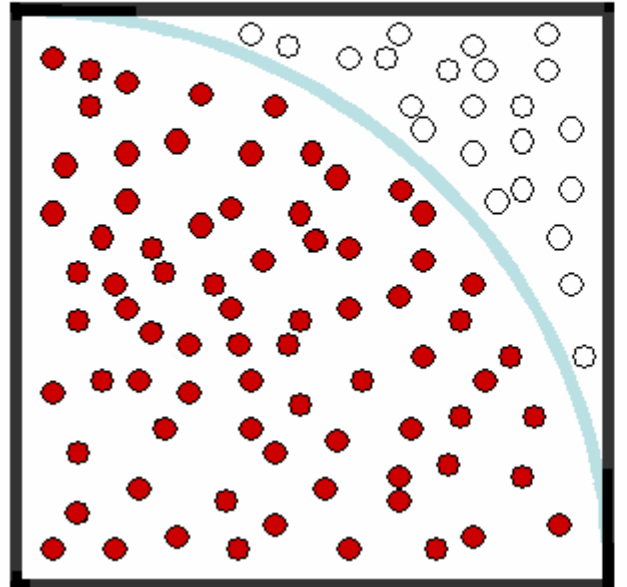

Area of a square  $S = r^2$ 

Area of a quarter circle C =  $\pi r^2/4$ 

 $= 4N/M$  $\pi$  = 4C/S

$$
\frac{1}{V}\int p(x)f(\vec{x})d^{n}x=\pm\sqrt{\frac{-}{N}}
$$
\n
$$
=\frac{1}{N}\sum_{i=1}^{N}f(\vec{x}_{i})
$$

### **Statistical Evaluation — Monte-Carlo Method**

$$
I = \int dU O[U] e^{-S_E[U]}
$$

Large number of integrations then reduces to an ensemble average:

$$
I = \langle O \rangle \approx \frac{1}{N} \sum_{i=1}^{N} O\left\{ U_i \right\}
$$

{Ui}'s are the configurations generated in the stochastic process called Monte-Carlo Method.

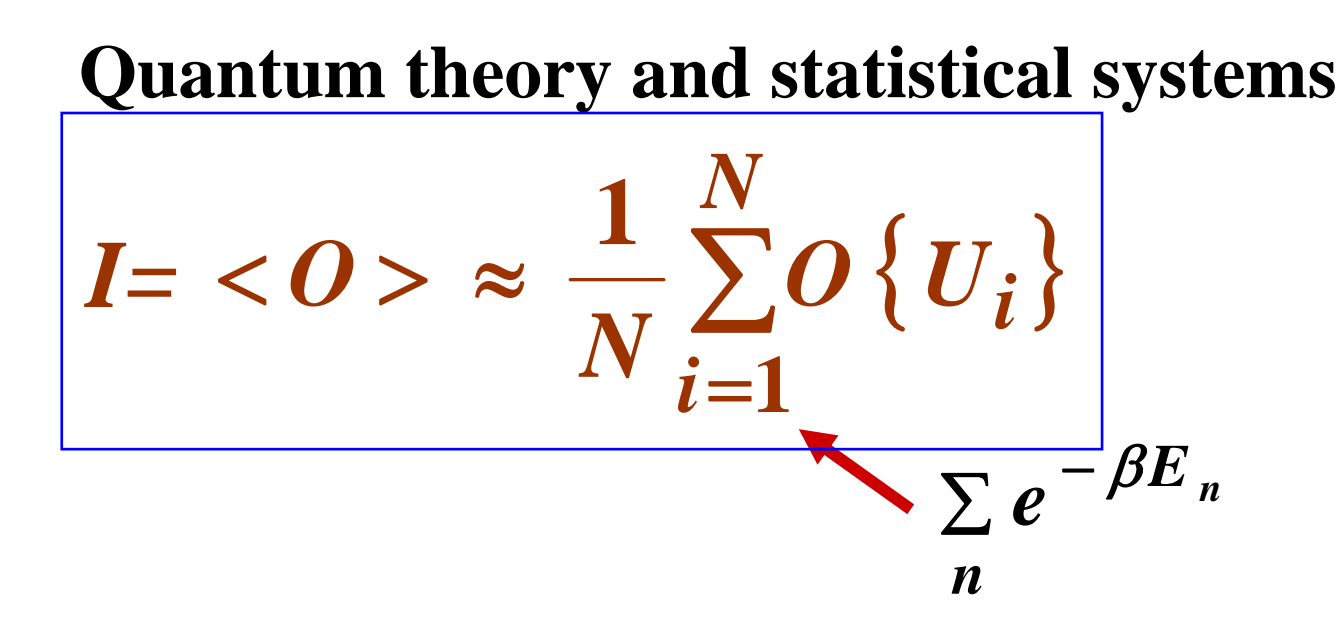

This averaging is similar to a statistical ensemble average, with a Boltzmann distribution given by *<sup>e</sup>-S***[U]**

**Green function** of a Field Theory **Correlation function** of the corresponding Statistical System *Paths Statistical configurations*

### **From continuous space-time to lattice**

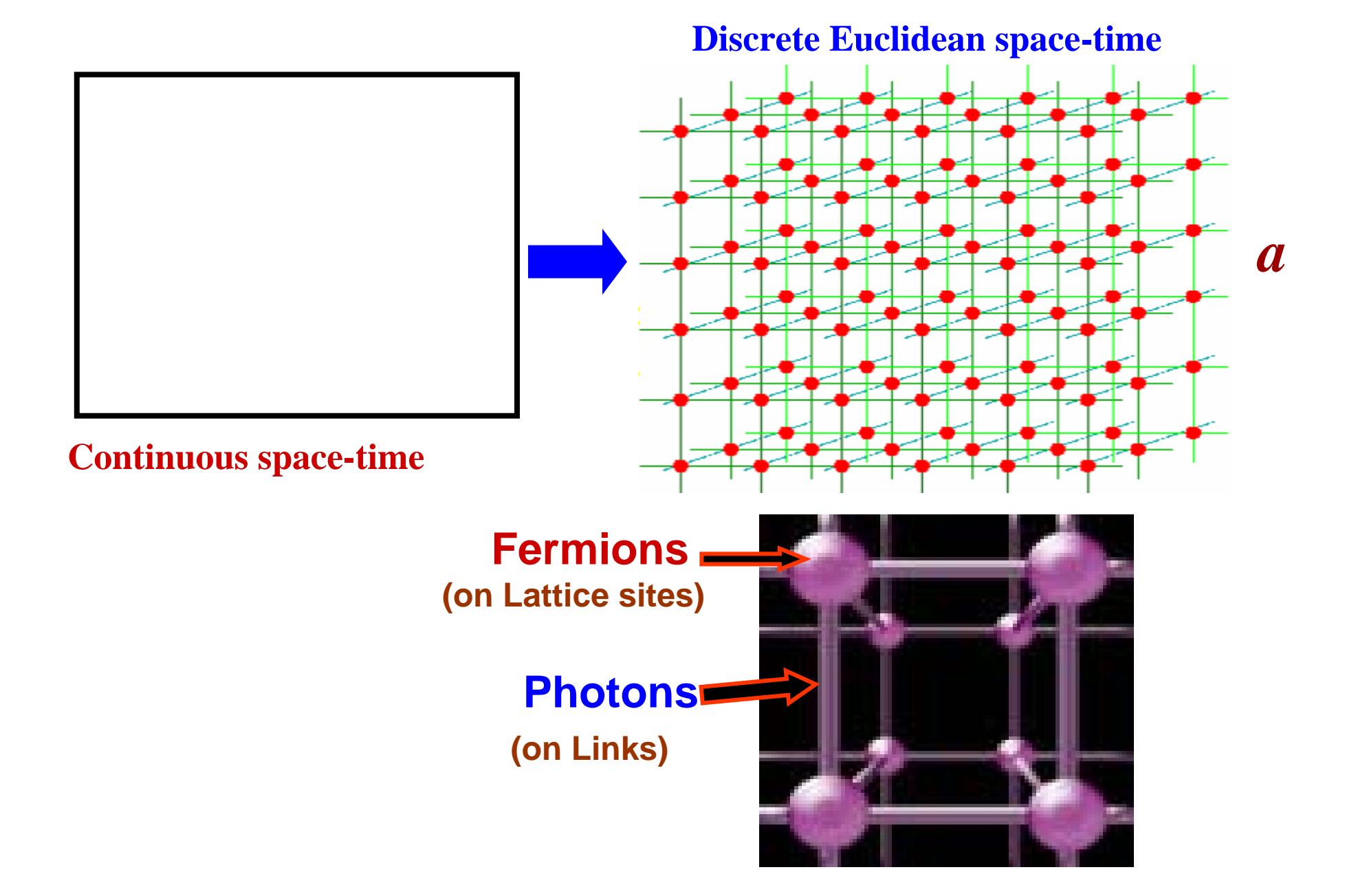

### **Lattice Formulation of QED**

**Preserve the symmetry on the lattice (QED has gauge symmetry)** 

 $\triangleright$  Gauge Symmetry —Wilson, 1974 ( $A_\mu \rightarrow U_\mu$ ) U : Link Variable

$$
x + v
$$
\n
$$
U^+_{\mu}(x + v)
$$
\n
$$
U^+_{\nu}(x)
$$
\n
$$
x + \mu + v
$$
\n
$$
U_{\mu}(x) = v
$$
\n
$$
U_{\mu}(x + \mu)
$$

**Violation of Violation of Lorentz Lorentz invariance invariance is controllable and removable is controllable and removable**

Wilson gauge action: Wilson gauge action:

$$
S_W = \frac{1}{2} \beta \sum_P \left( 1 - \text{Re} \, tr \, U_p \right), \quad \beta = \frac{1}{g^2} \quad \rightarrow \quad L = \frac{1}{4} F_{\mu\nu} F^{\mu\nu}
$$

$$
U_p = U_\mu(x) U_\nu(x + \mu) U_\mu^+(x + \nu) U_\nu^+(x)
$$

μ  $U_{\mu}(x) = e^{igaA}$ 

μ

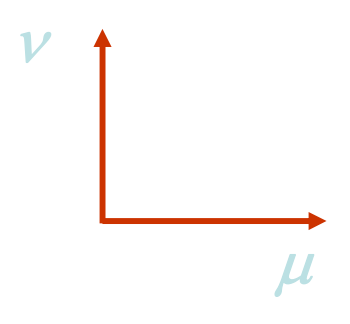

## **Wilson loop**

$$
V_C = e^{\int_{C}^{ig} \oint_{C} A_{\mu} dx^{\mu}} = e^{i \int_{C} J_{\mu} A^{\mu} dx^4}
$$
  
\n
$$
J_{\mu}(x) = g \oint_{C} \delta(x - \xi) d\xi_{\mu}
$$
  
\n
$$
\langle W(R, T) \rangle \rightarrow Ce^{-V(R)T}
$$
  
\n
$$
V(R) = -\lim_{T \to \infty} \frac{1}{T} \ln \langle W_C(R, T) \rangle \approx C_1 + \frac{C_2}{R}
$$

#### **Wilson "bag"**

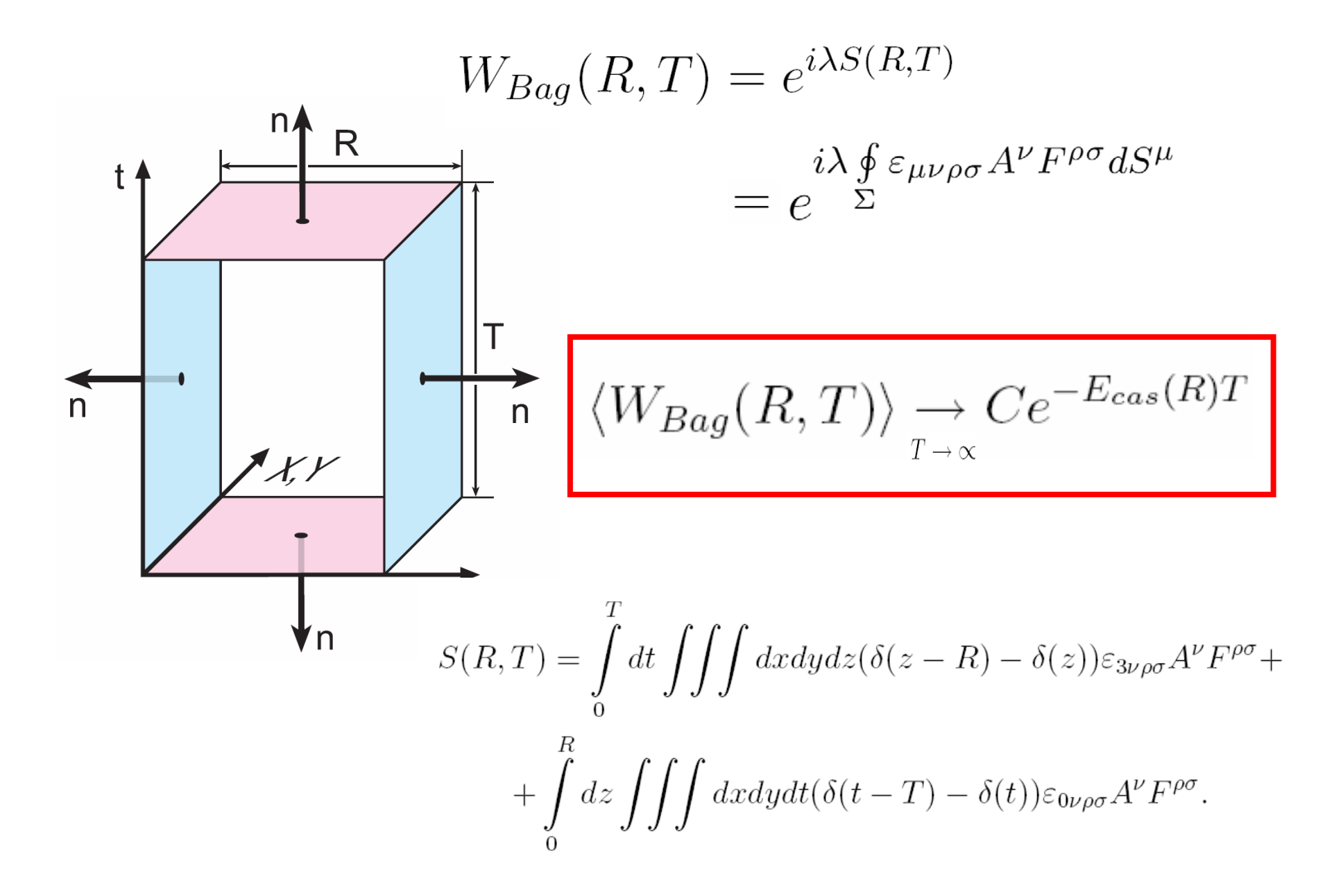

### **Chern-Simons action on the lattice**

$$
U_{l,x,\mu} \approx 1 + igA_{\mu}(x)a - \frac{1}{2}g^{2}a^{2}A_{\mu}^{2} + O(g^{3})
$$
\n
$$
(1 - \text{Re}(U_{p,x,\mu\nu}U_{l,x,\rho})) - (1 - \text{Re}U_{p,x,\mu\nu}) - (1 - \text{Re}U_{l,x,\rho})
$$
\n
$$
U_{p,x,\mu\nu} \approx 1 + igF_{\mu\nu}(x)a^{2} - \frac{1}{2}g^{2}a^{4}F_{\mu\nu}^{2} + O(g^{3})
$$
\n
$$
g^{2}a^{3}F_{\mu\nu}A_{\rho} + O(g^{4})
$$

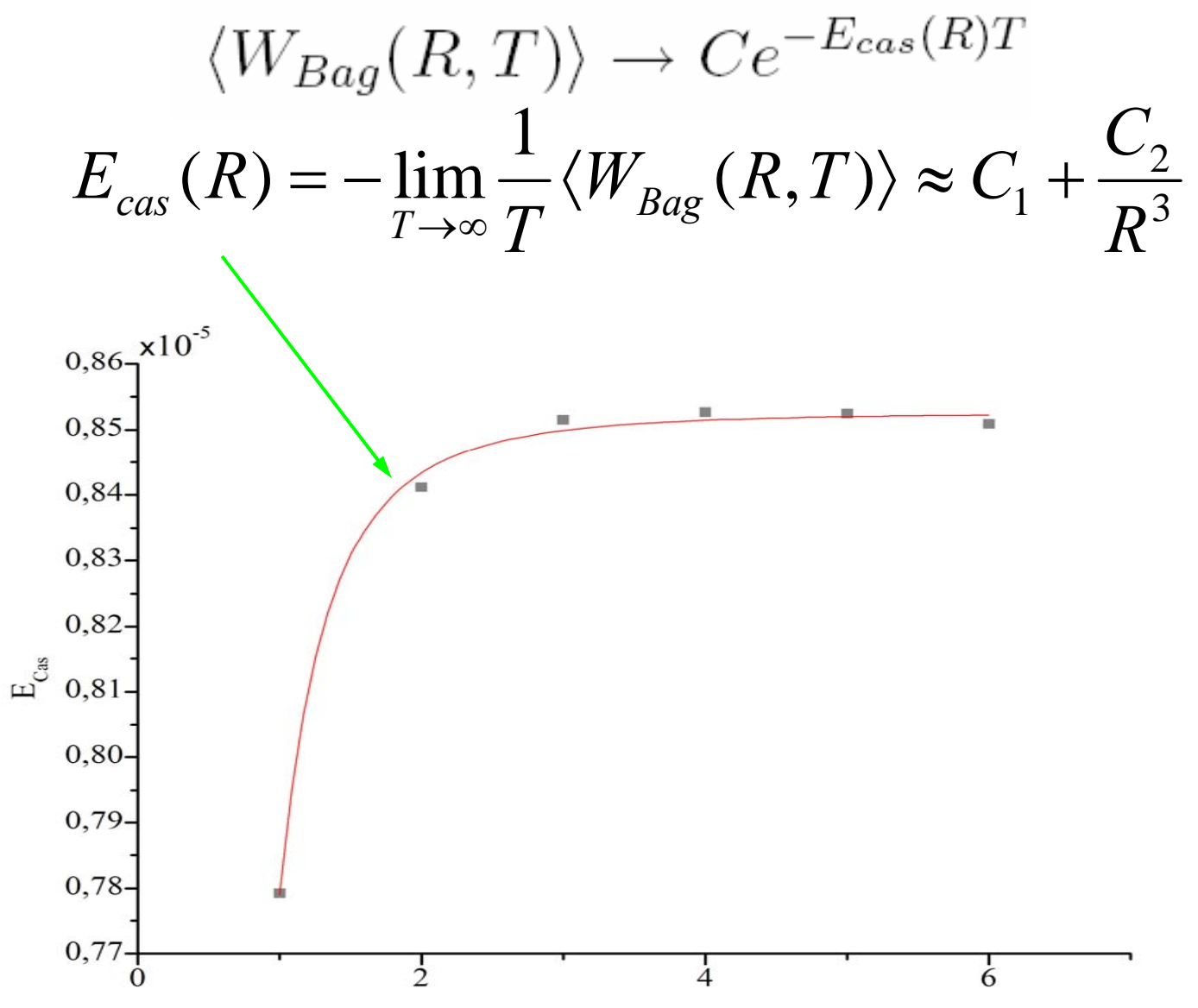

 $\overline{\mathbf{R}}$ 

$$
E_{Cas.phys} = \frac{1}{a} \frac{C_2}{R^3} \frac{1}{(aN)^2} = \frac{C_2 N^{-2}}{(Ra)^3}
$$

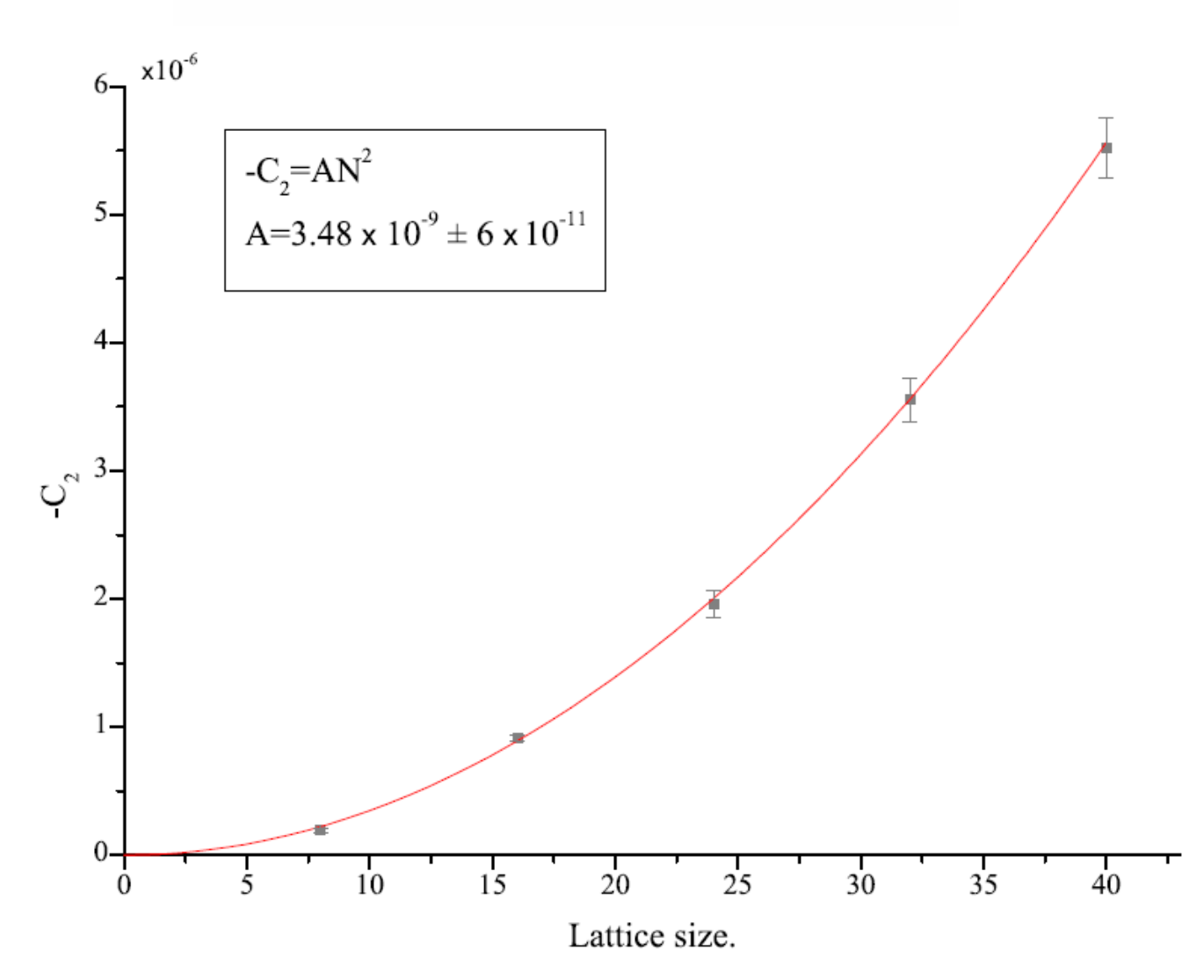

#### λ **- dependence**

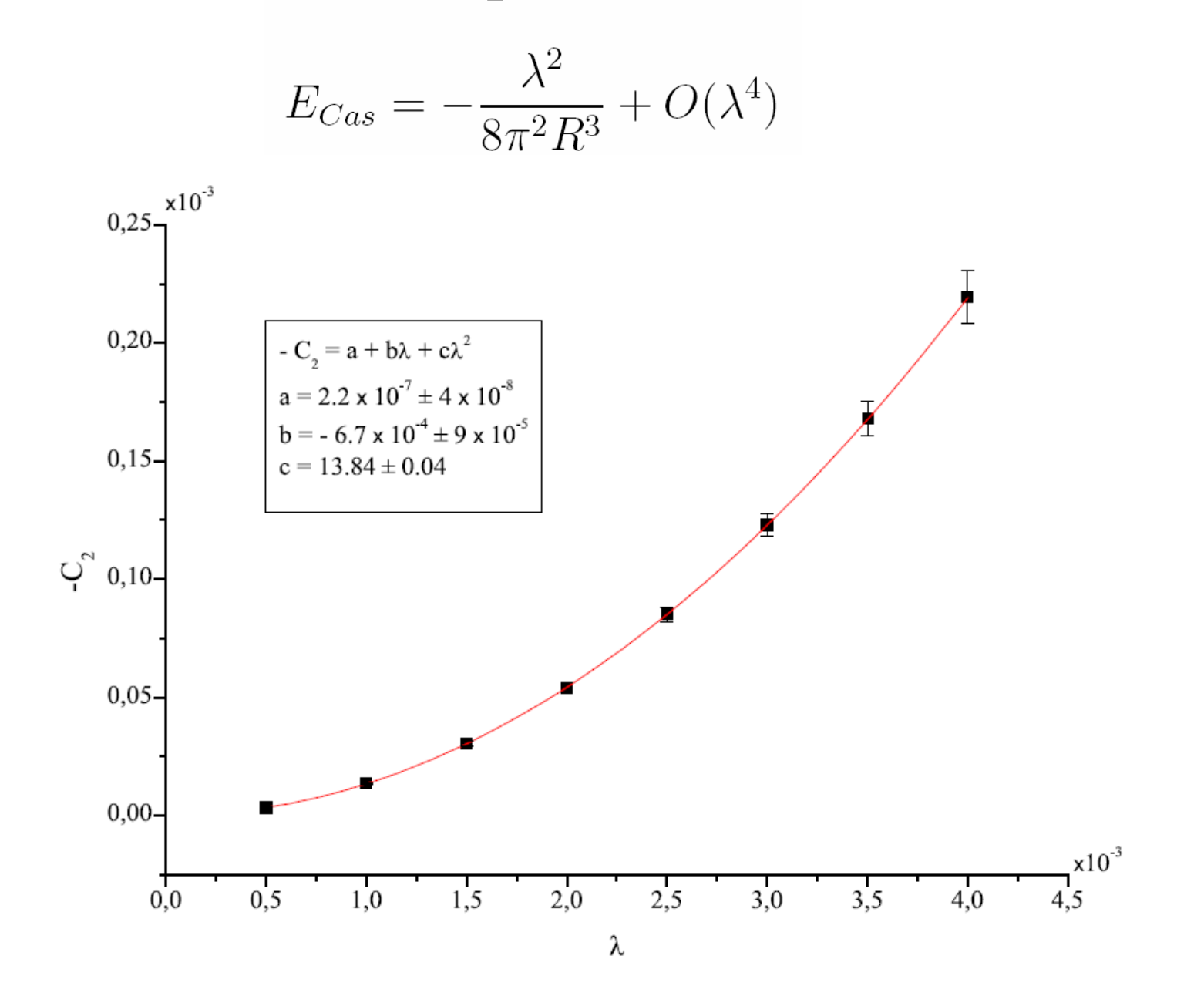

#### **Continuum limit: physical part**

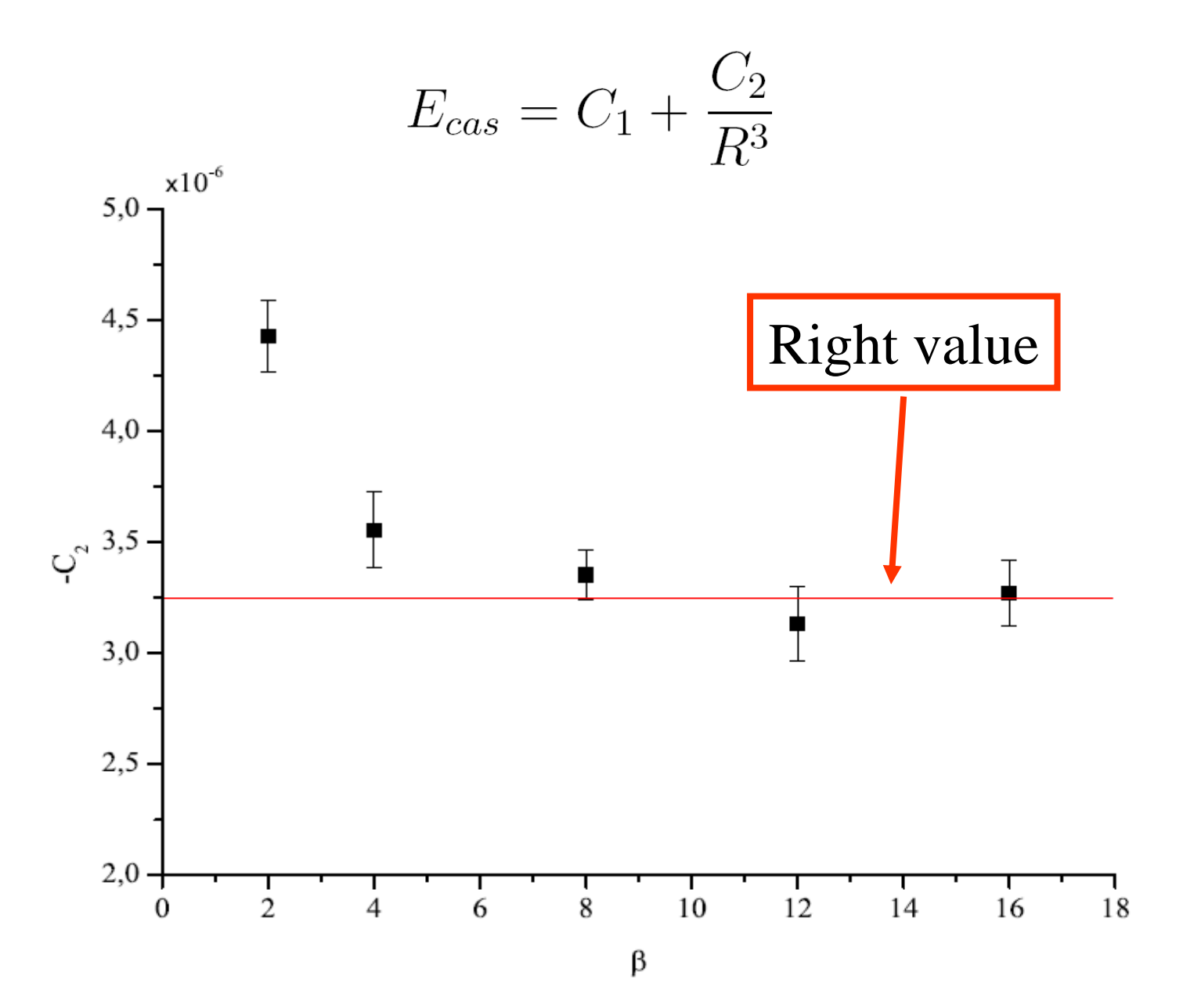

#### **Continuum limit: the artifact**

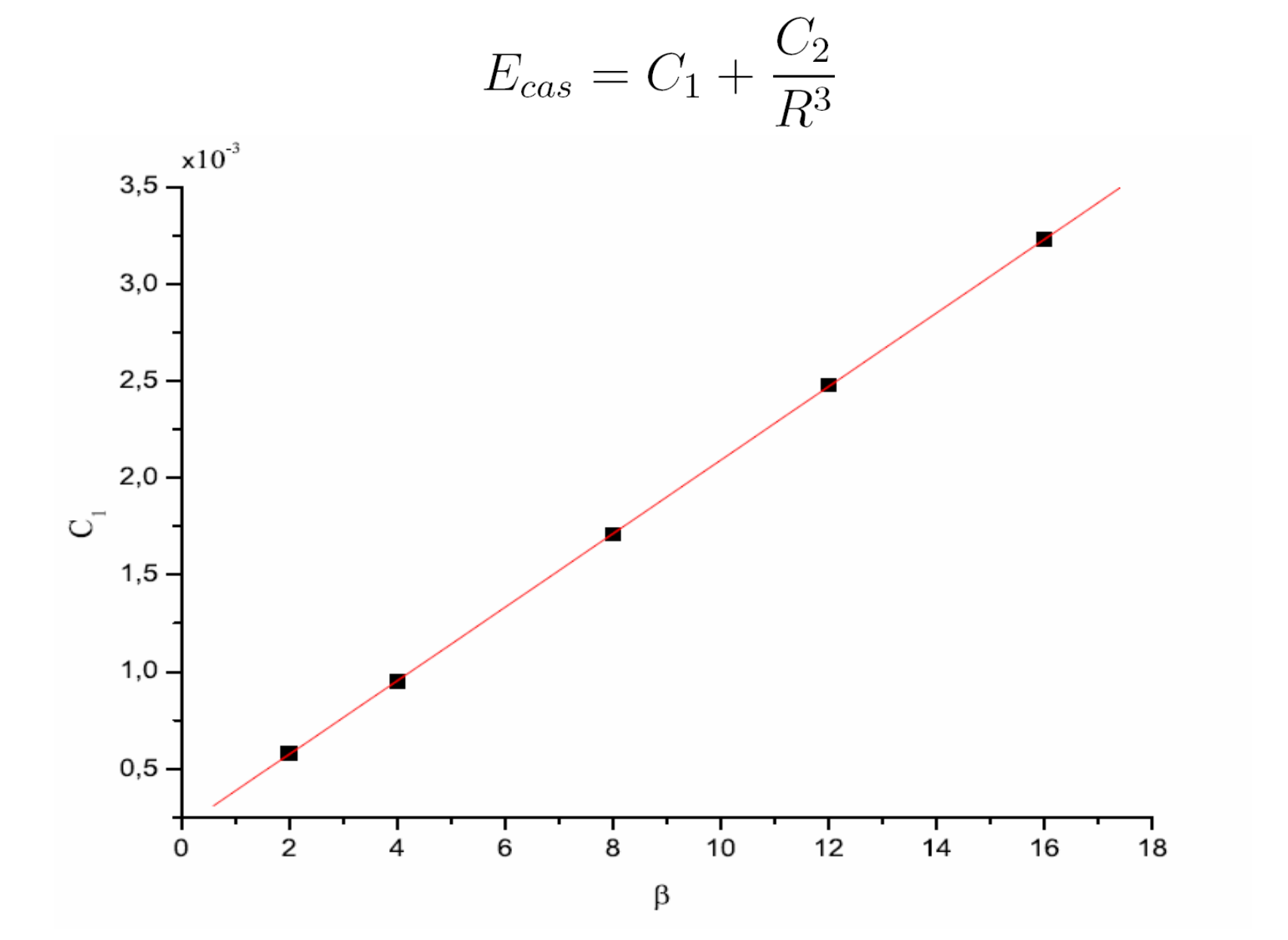

# Conclusions:

We have proposed the numerical method for the Casimir energy calculation based on the lattice simulations of QED.

This method is the combination of two ideas: the generation of the boundary conditions by the additional Chern-Simons boundary action and the lattice "Wilson bag" concept. This combination is in fact <sup>a</sup> lattice definition of the quantum observable for the Casimir energy.

We have tested our method in the simplest case of the Casimir interaction between two plane surfaces and have achieved <sup>a</sup> good agreement with the analytical results for this problem.

# Computers

#### Moore's Law

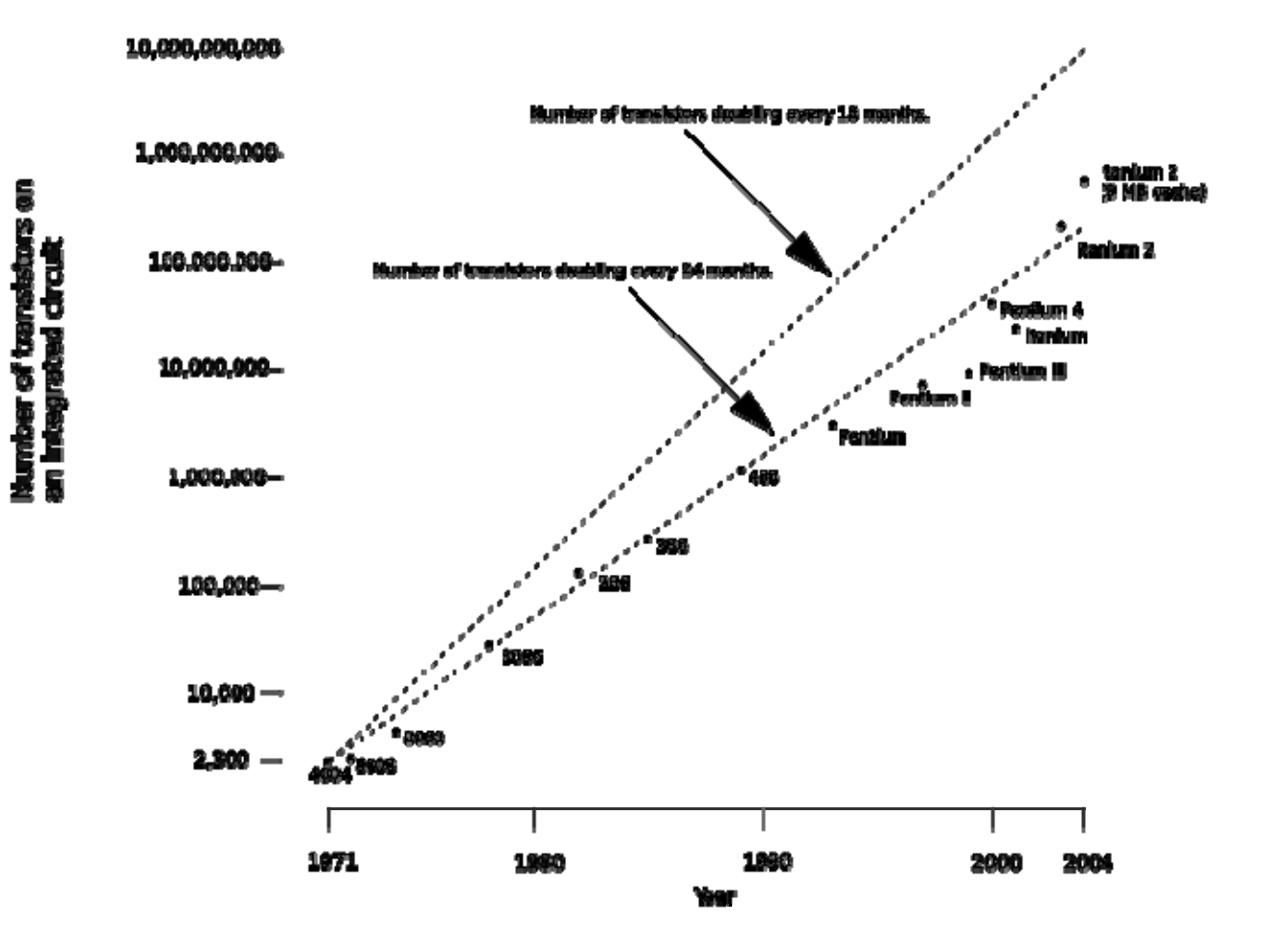

# **Computers**

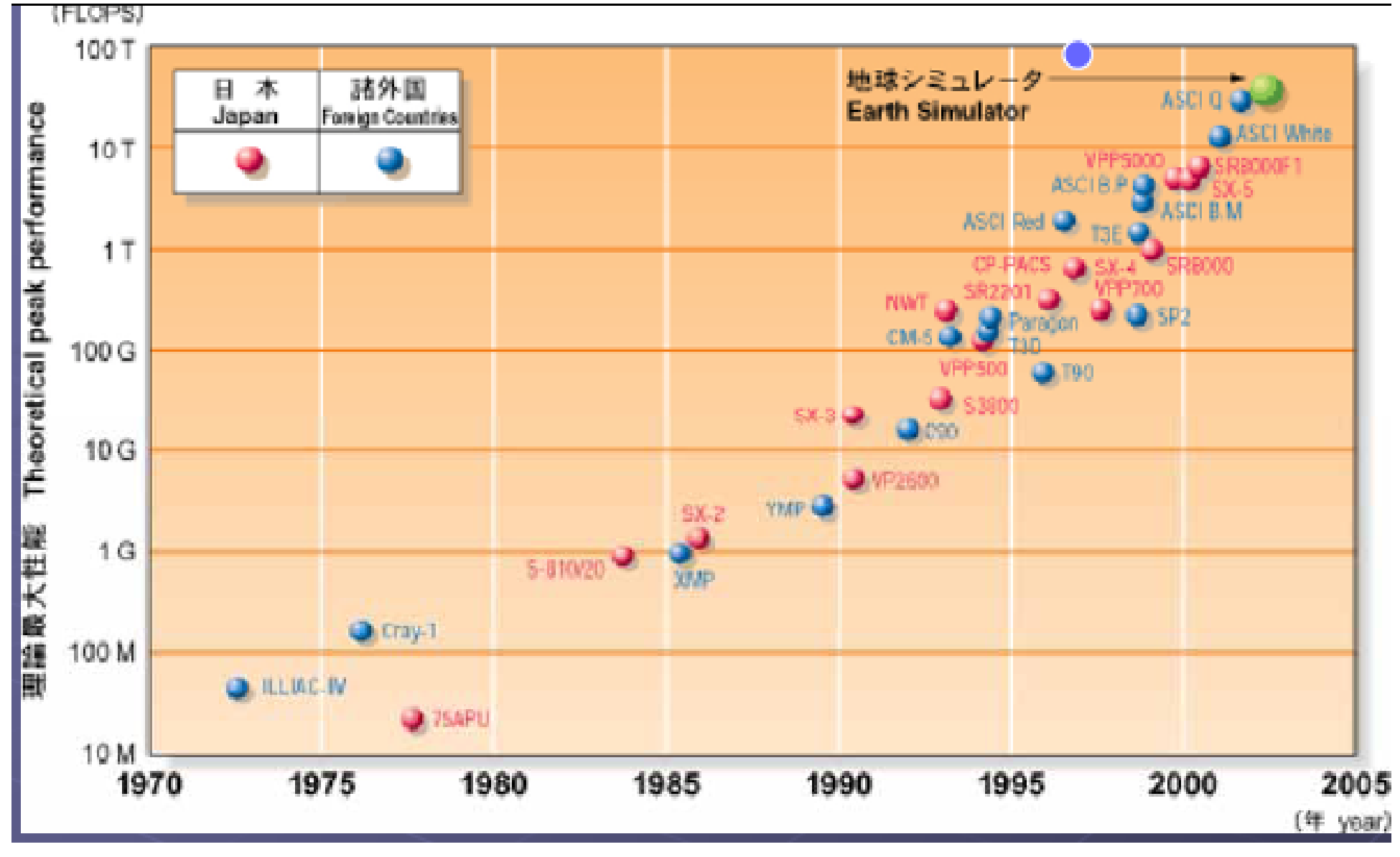

## **IBM Roadrunner Takes the Gold inthe Petaflop Race**

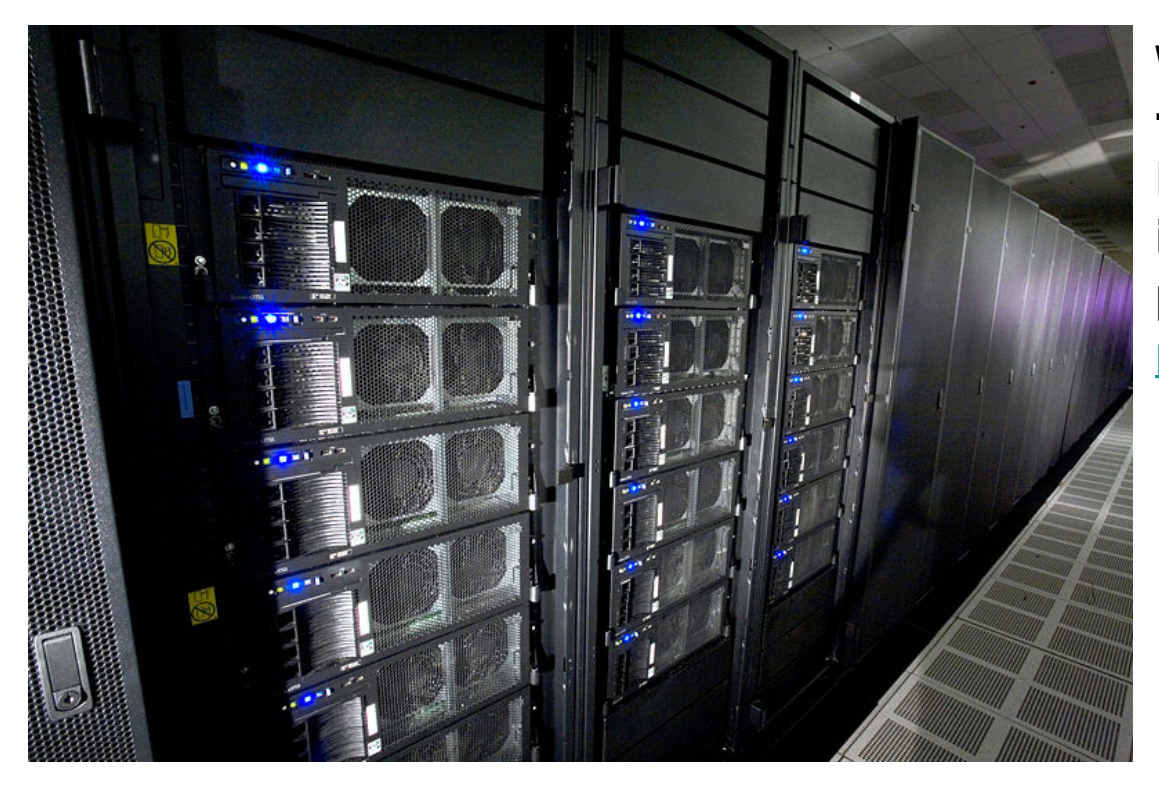

World's fastest computer, the US\$133-million Roadrunneris designed for a peak performance of 1.5 petaflops!!!

# СКИФ МГУ - 54-е место <sup>в</sup> мире <sup>и</sup> 2-<sup>е</sup> <sup>в</sup> России

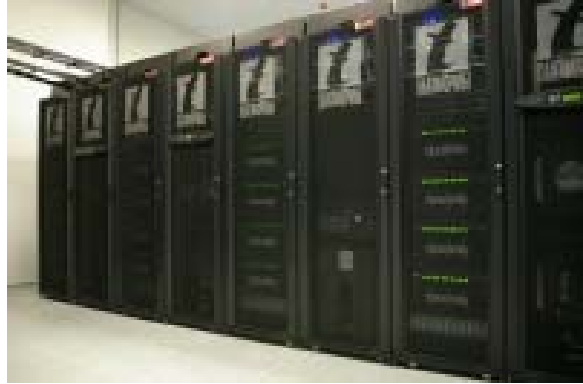

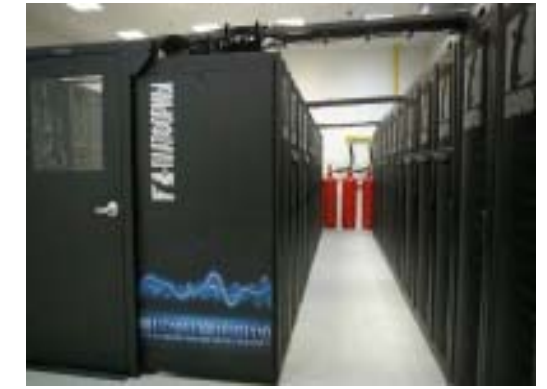

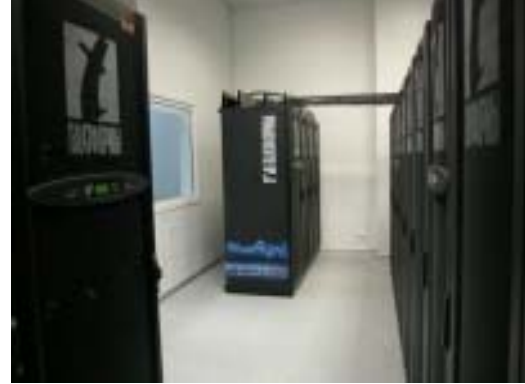

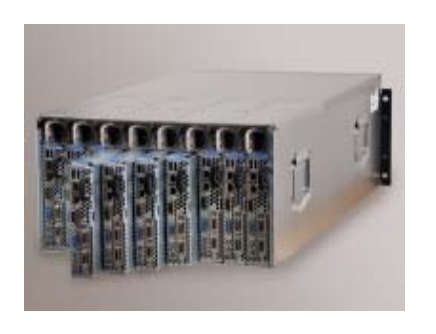

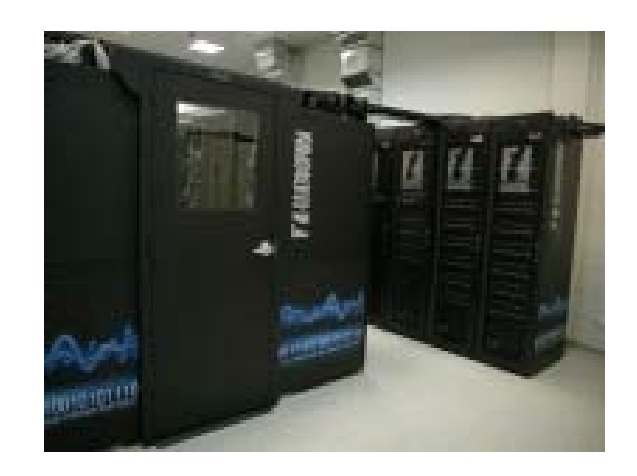

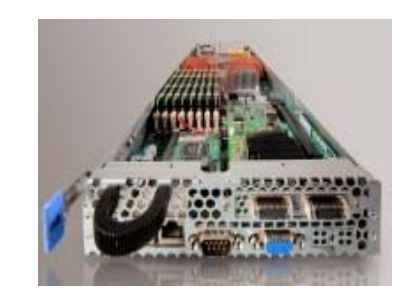

#### 60 TFlops 1250 Intel® Xeon® E5472, 3,0 Ггц

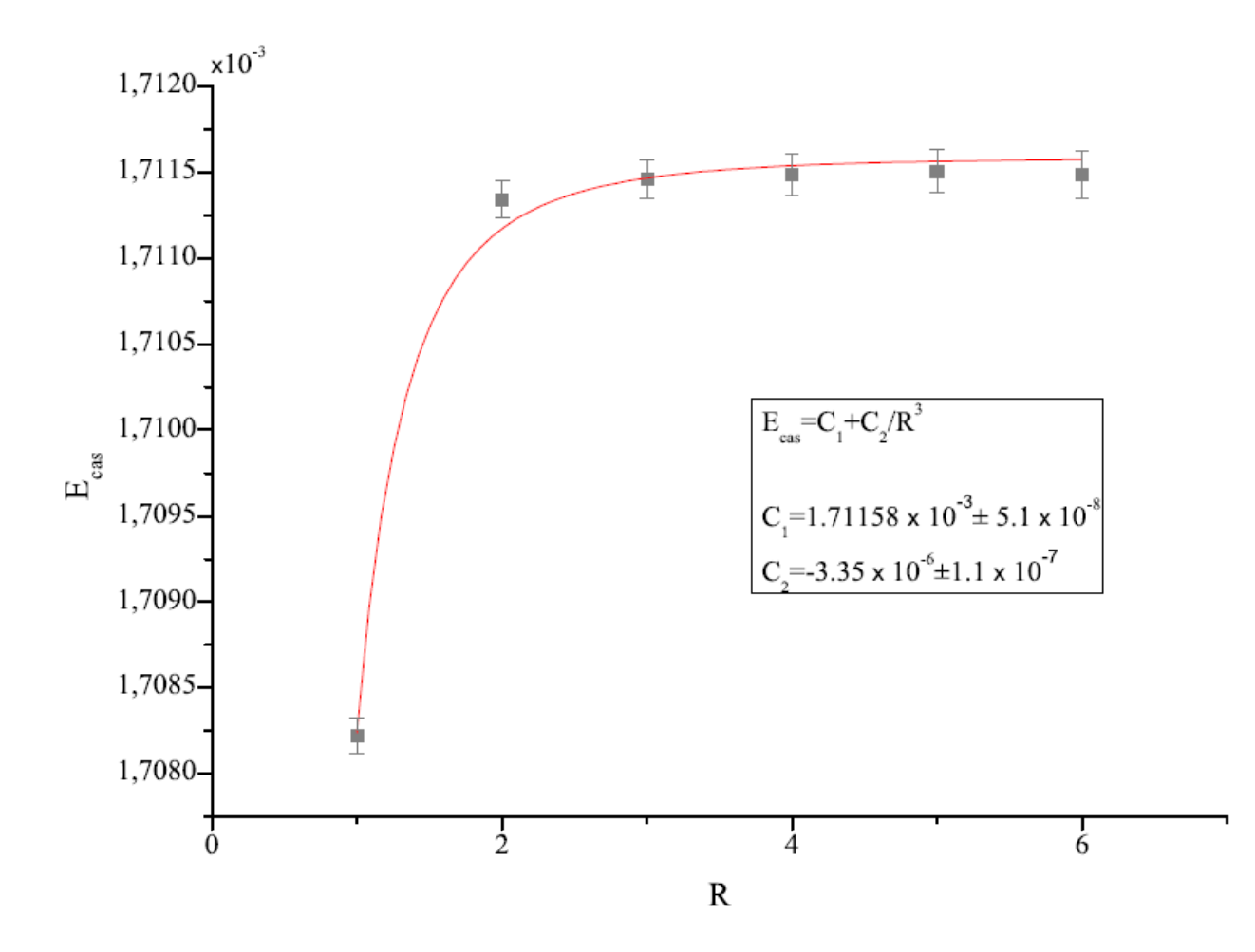